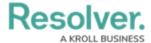

## **Form Sections Overview**

Last Modified on 04/19/2022 11:04 am EDT

Within form cards, **form sections** refer to the secondary content groups on the **standard form canvas.** Form sections are where you can drag and drop form elements (e.g., fields, relationships, formulas).

When you create a new form card, a section is automatically added within it by default. However, you can also add a new form section by clicking **+ Section** anywhere within the form canvas. From there, you can:

- Provide a section title
- Configure a section's width and center it
- Display the section as tabs or as collapsible and expandable
- Create rules to specify if the section will be visible on the form. Read more here: Control Section Visibility.

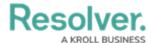

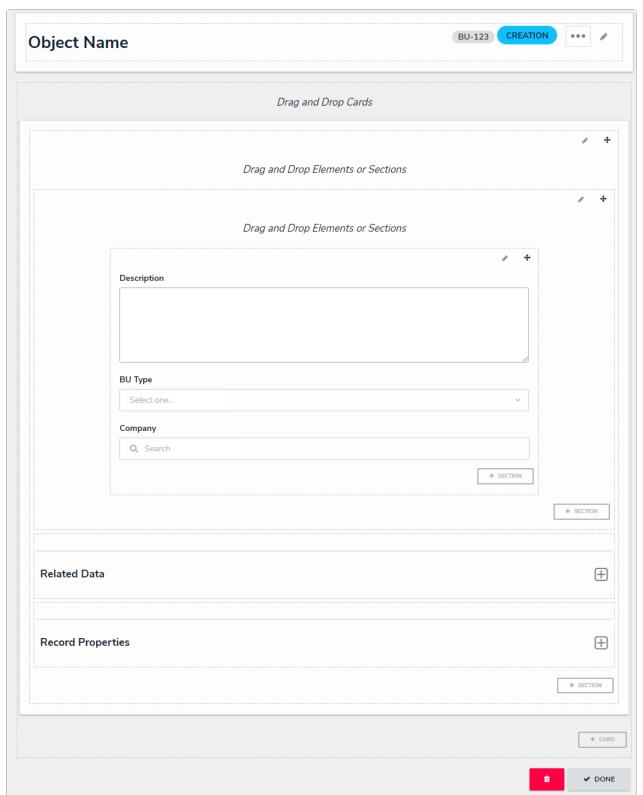

A form canvas displaying a configured section.

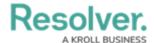

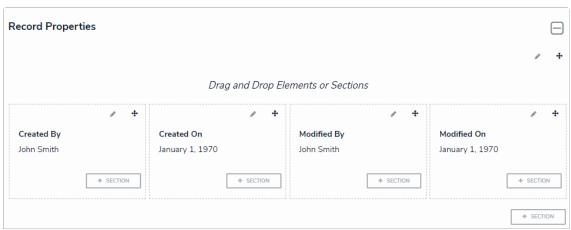

A collapsible section with a title.

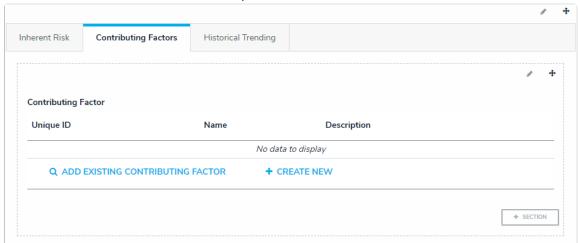

A tabbed section.

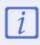

A single section cannot be both tabbed and collapsible.